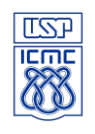

**UNIVERSIDADE DE SÃO PAULO - ICMC** Departamento de Sistemas de Computação **SSC0523 - Tópicos Especiais em Engenharia de Software** Profa. Drª Simone do Rocio Senger Souza PAE: Leo Natan Paschoal

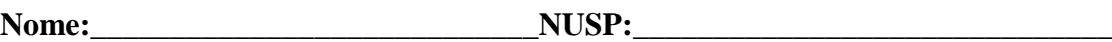

# **INICIALMENTE:**

Fazer o download da máquina virtual disponível em: <http://bit.ly/2IEpJtH>. Instalar a máquina virtual.

Executar a máquina virtual (login: student ; senha: student).

Executar o software Eclipse disponível na máquina virtual (Procurar por Eclipse Photon).

Importar o programa disponível em: <http://bit.ly/2MqdSjn>. Observação: É necessário descompactar do arquivo ZIP.

Informações sobre a implementação do programa: < http://bit.ly/2NK1zTC>.

## **ENUNCIADO:**

Crie um projeto de teste na ferramenta Baduino, utilizando como classe base o programa *Ordenação* que é constituído pelos métodos de ordenação *seleção, inserção, shellsort, quicksort e heapsort.* Considerando o método de seleção:

#### **(1) Crie o Grafo Definição-Uso**

### **(2) Elabore casos de teste até cobrir todos os requisitos do critério Todos-Usos. Reporte:**

- Ouantos casos de teste foram criados;
- Os casos de teste executados (dado de entrada e saída esperada);
- As porcentagens de cobertura para o critério;

Em relação a esse item do trabalho, entregar:

- o Código fonte dos casos de teste Baduino;
- o Relatório no formato PDF com as informações solicitadas nessa etapa do exercício;
- o O log gerado por meio da Baduino (esse log é gerado automaticamente e fica disponível na pasta .Baduino criada na raiz do projeto);

#### **Terminou?**

Estenda os seus casos de teste para os demais métodos.